## **امکان دسترسی به سامانه ابر نور**

## **دسترسی به سامانه ابرِ نور توسط کتابخانه مرکزي و مرکز اسناد دانشگاه برقرار شده است.**

سامانه ابرِ نور، پیشخوان بر خط نرمافزارهاي تولیدي مرکز نور، از مجموعه پایگاههاي مرکز تحقیقات کامپیوتري علوم اسلامی (معروف به مرکز نور) است که دسترسی به نرم افزارهاي مرکز نور را در محیط همه سیستمهاي عامل ممکن نموده است. ابرِ نور به کمک شبکه اینترنت و نرم افزار ابزار اجرایی امکان استفاده از نرم افزارهاي تولیدي مرکز نور را بدون نیاز به نصب، به صورت مشاهده و کار با یک پایگاه اینترنتی براي کاربران فراهم کرده است. براي استفاده از نرم افزارهاي تولیدي مرکز نور دو روش وجود دارد: روش نخست، اجرا از طریق مرورگر و روش دیگر، اجرا از طریق ابزار اجرایی.

در روش اجرا از طریق مرورگر، نرم افزارهاي تولیدي سازمان نور در صفحه جدیدي از مرورگر باز میشود. اجراي نرم افزار در مرورگر داراي مزایا و معایبی است. مزیت اصلی این روش عدم نیاز به دانلود و نصب ابزارهاي مورد نیاز است. عیب این روش در محدودیتهایی است که نرم افزارهاي مرکز تحقیقات کامپیوتري علوم اسلامی (نور) در مرورگرها دارند که از جمله آنها، مشکل برخی از نرم افزارهاي تولیدي این مرکز با تمام صفحه شدن مرورگر است. همچنین تنظیمات مرورگرهاي گوناگون، موانع مختلفی در اجراي نرم افزارها ایجاد میکند.

در روش اجرا از طریق ابزار اجرایی، ابتدا ابزار اجرایی با توجه به سیستم عامل کاربر، دانلود و نصب میشود. مزیت اصلی این روش عدم وابستگی به مرورگر است. براي اجرا در موبایل و دستگاههایی با صفحه نمایش کمتر از 10 اینچ، از این روش استفاده نمایید. براي اجراي نرم افزارها با این روش، ابتدا ابزار اجرایی را نصب کنید. پس از دانلود و نصب ابزار اجرایی مربوطه، نیازي به تنظیمات آن نیست.

در صفحه **[راهنماي نصب و راه اندازي](https://abrenoor.ir/fa/page/help)** میتوانید با نحوه راه اندازي و استفاده از خدمات ابر نور آشنا شوید.

دانشجویان گرامی و اعضاي محترم هیئت علمی در صورتی که قبلا با ایمیل دانشگاهی خود در پایگاه نورمگز ثبتنام نمودهاند، میتوانند با همان حساب کاربري (نام کاربري و رمز عبور ) وارد سامانه ابرِ نور شده، و از آن استفاده نمایند. برای ورود به سامانه از طریق پیوند https://abrenoor.ir/ مطابق شکل ذیل اقدام شود. کاربران ارجمند اگر در پایگاه نورمگز حساب کاربري با ایمیل دانشگاهی ندارند، میتوانند نسبت به ایجاد آن اقدام نمایند.

لطفاً در صورت وجود هر گونه پرسش، با دپارتمان "سفارشات و تامین منابع" در میز مرجع مجازي کتابخانه مرکزي ارتباط برقرار کنید.

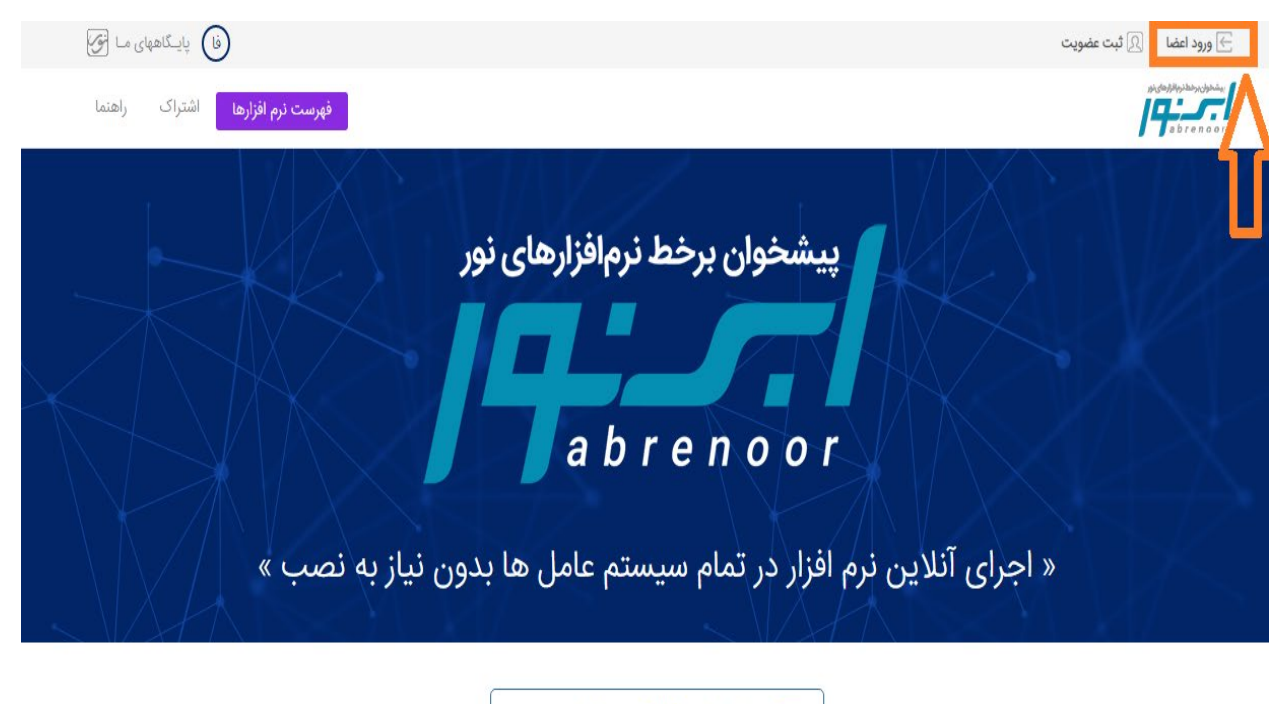

یش از 215 نرم افزار نور  $\equiv$